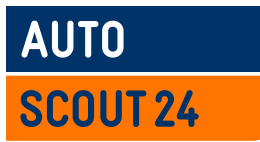

## Check-list pour l'essai d'une voiture

## **Avant l'essai du véhicule**

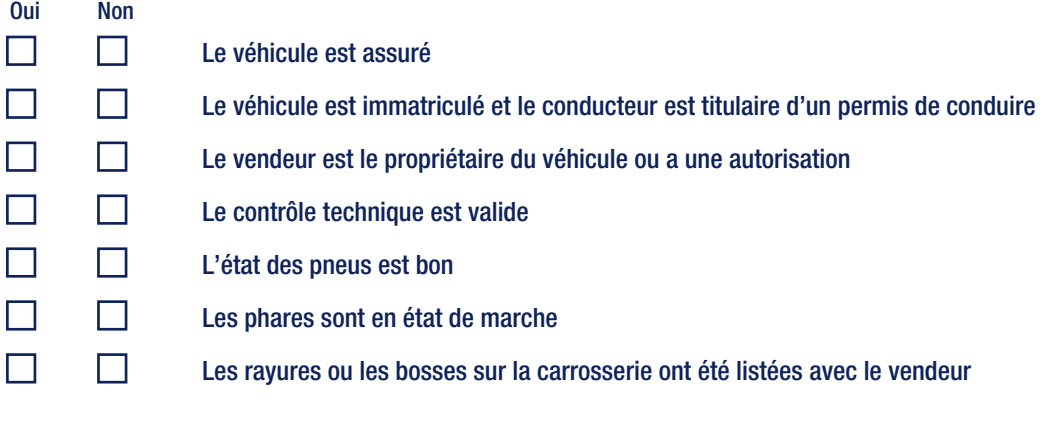

## **L'essai du véhicule**

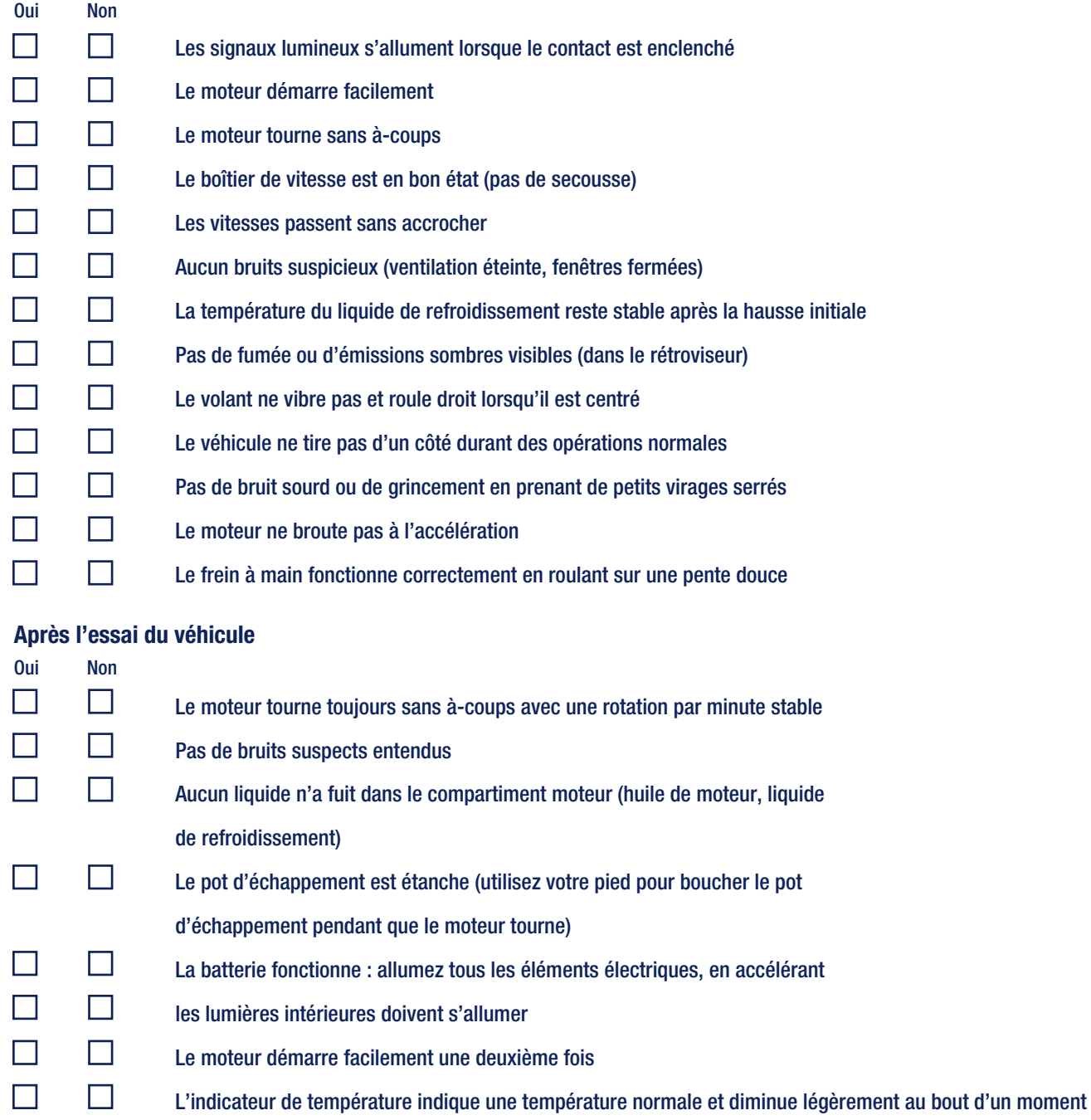